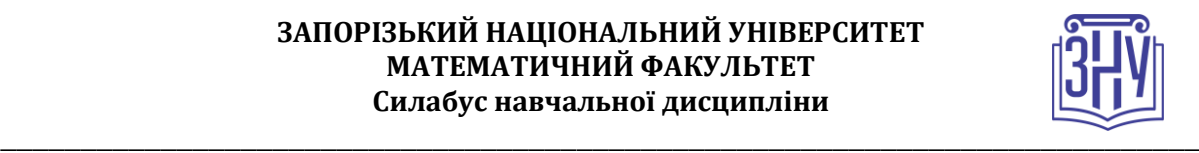

# **СИСТЕМИ ВІРТУАЛІЗАЦІЇ ТА КОНТЕЙНЕРИЗАЦІЇ**

**Викладач:** *к.ф.-м.н., доцент, Лісняк Андрій Олександрович* **Кафедра:** *програмної інженерії, I корпус, ауд 19* **E-mail:** *a.lisnyak@znu.edu.ua* **Телефон:** *(061) 289-76-14* **Інші засоби зв'язку:** *Moodle (форум курсу, приватні повідомлення)викладача* 

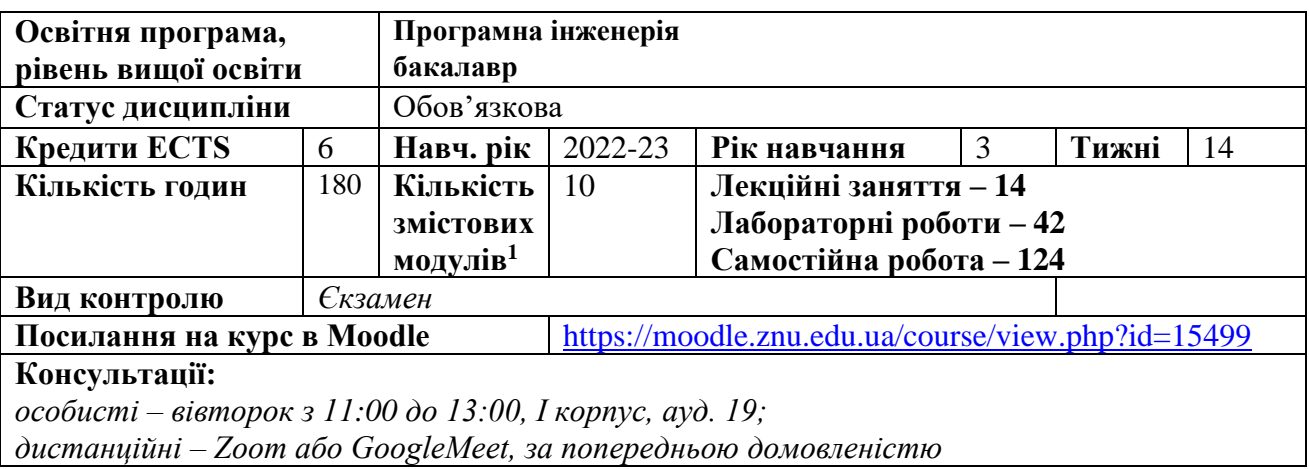

## **ОПИС КУРСУ**

*Метою вивчення навчальної дисципліни «Системи віртуалізації та контейнеризації» є отримання системи знань та набуття умінь з технологій віртуалізації та контейнеризації, їх обґрунтоване використання у процесах розробки, тестування, постачання, запуску та супроводу програмного забезпечення.*

*Основними завданнями вивчення дисципліни «Системи віртуалізації та контейнеризації» є отримання теоретичних знань щодо принципів та особливостей функціонування систем віртуалізації та контейнеризації, вивчення сучасних інструментальних засобів віртуалізації та контейнеризації, опанування практичних методів їх використання під час розробки, тестування, запуску, постачання та супроводу програмного забезпечення.*

# **ОЧІКУВАНІ РЕЗУЛЬТАТИ НАВЧАННЯ**

### **У разі успішного завершення курсу студент зможе:**

– обґрунтовано обирати технології віртуалізації та контейнеризації для розробки програмного забезпечення;

– застосовувати технології віртуалізації та контейнеризації для розробки, тестування, запуску та постачання програмного забезпечення;

– налагоджувати роботу програмного забезпечення для розгортання систем віртуалізації та контейнеризації;

– створювати та розповсюджувати контейнери веб-застосунків та мікросервісів;

– використовувати системи віртуалізації та контейнеризації для апаратно незалежної розробки програмного забезпечення

<sup>1</sup> **1 змістовий модуль = 15 годин (0,5 кредита EСTS)**

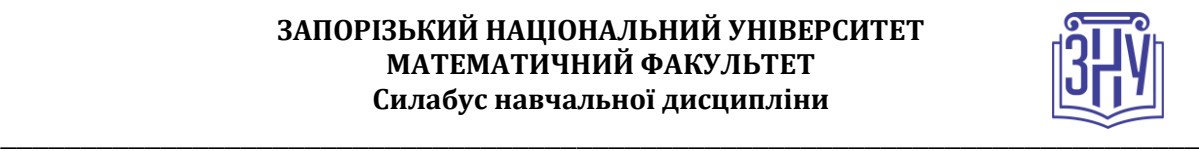

- автоматизувати роботу з контейнерами;
- організовувати мережеву взаємодію контейнерів;
- застосовувати інструменти оркестрації та кластеризації.

*Згідно з вимогами освітньо-професійної програми студенти повинні досягти таких результатів навчання (компетентностей):*

- ІК. Здатність розв'язувати складні спеціалізовані завдання або практичні проблеми інженерії програмного забезпечення, що характеризуються комплексністю та невизначеністю умов, із застосуванням теорій та методів інформаційних технологій.
- КЗ 1. Здатність до абстрактного мислення, аналізу та синтезу.
- КС 3. Здатність розробляти архітектури, модулі та компоненти програмних систем.
- КС 7. Володіння знаннями про інформаційні моделі даних, здатність створювати програмне забезпечення для зберігання, видобування та опрацювання даних.
- КС 16. Здатність налагоджувати та розгортату інфраструктуру для роботи програмного забезпечення.

### *У разі успішного завершення курсу таких практичних результатів:*

- ПР 1. Аналізувати, цілеспрямовано шукати і вибирати необхідні для вирішення професійних завдань інформаційно-довідникові ресурси і знання з урахуванням сучасних досягнень науки і техніки.
- ПР 6. Уміння вибирати та використовувати відповідну задачі методологію створення програмного забезпечення.
- ПР 7. Знати і застосовувати на практиці фундаментальні концепції, парадигми і основні принципи функціонування мовних, інструментальних і обчислювальних засобів інженерії програмного забезпечення.
- ПР 12. Застосовувати на практиці ефективні підходи щодо проектування програмного забезпечення.
- ПР 15. Мотивовано обирати мови програмування та технології розробки для розв'язання завдань створення і супроводження програмного забезпечення.
- ПР 17. Вміти застосовувати методи компонентної розробки програмного забезпечення.
- ПР 29. Використовувати системи віртуалізації та контейнеризації у розробці програмного забезпечення.

# **ОСНОВНІ НАВЧАЛЬНІ РЕСУРСИ**

*Презентації лекцій, методичні рекомендації до виконання лабораторних робіт, індивідуальних дослідницьких завдань розміщені на платформі Moodle: https://moodle.znu.edu.ua/course/view.php?id=15499*

# **КОНТРОЛЬНІ ЗАХОДИ**

## *Поточні контрольні заходи (max 40 балів):*

Поточний контроль передбачає такі *теоретичні* завдання:

- усне опитування і обговорення контрольних питань лабораторних робіт;
- теоретичний підсумковий контроль до змістовних модулів.

Поточний контроль передбачає такі *практичні* завдання:

- виконання лабораторних робіт.

## *Підсумкові контрольні заходи (max 40 балів):*

*Екзаменаційний тест –* підсумковий тест 20 балів (проводиться онлайн на платформі Moodle).

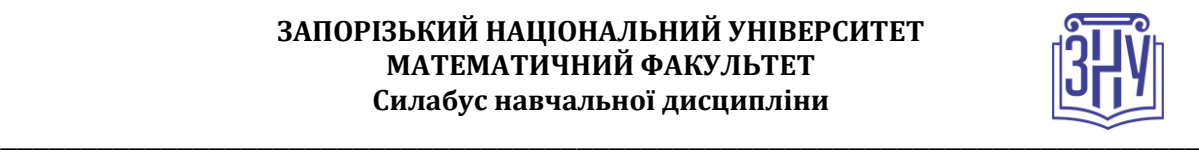

*Практичне завдання –* максимальна оцінка – 20 балів. (проводиться онлайн на платформі Moodle)

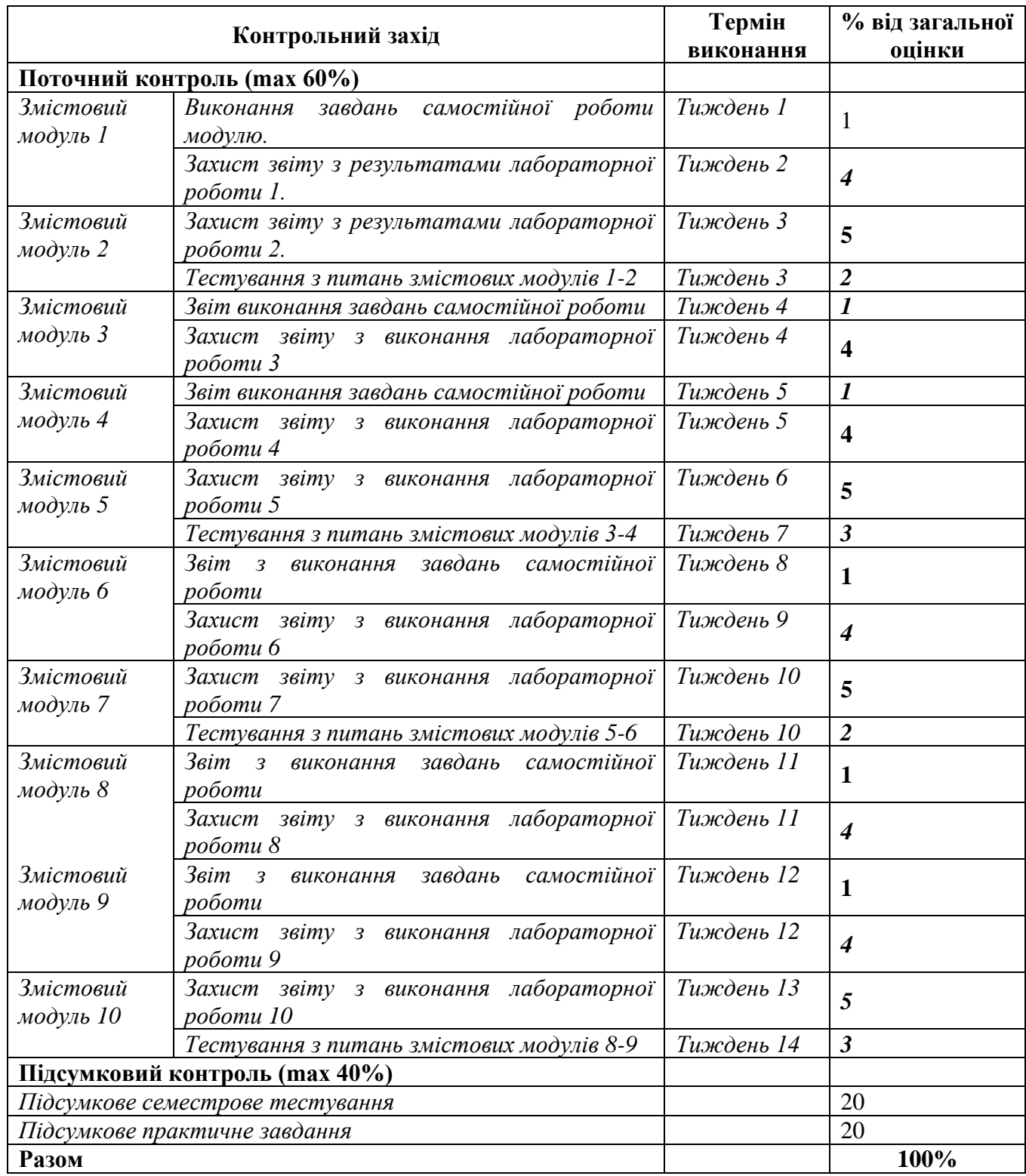

Шкала оцінювання: національна та ECTS

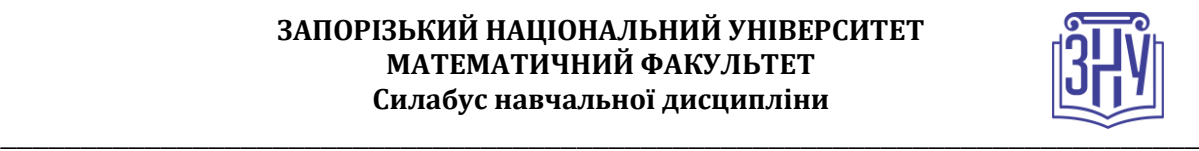

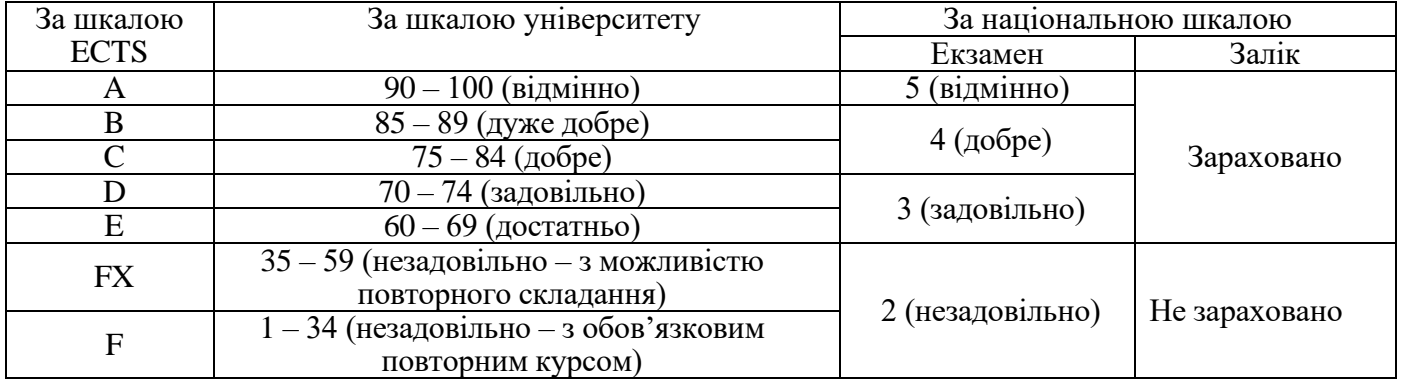

# **РОЗКЛАД КУРСУ ЗА ТЕМАМИ І КОНТРОЛЬНІ ЗАВДАННЯ**

*Визначаючи кількість змістових модулів, необхідно врахувати, що 1 змістовий модуль дорівнює 0,5 кредиту (15 годин). Кількість змістових модулів вираховується за формулою: ЗМ = (ЗКК – 1К) х 2,* 

*де ЗМ – змістові модулі, ЗКК – загальна кількість кредитів, 1К – 1 кредит, що відводиться на підсумковий семестровий контроль.*

*Наприклад: (4-1) х 2 = 6, отже, для дисципліни, що розрахована на 4 кредити, необхідно запланувати розподіл на 6 змістових модулів.*

*Кожний змістовий модуль передбачає проведення мінімум 2 контрольних заходів (перший – діагностика засвоєння теоретичного матеріалу (знань), а другий – діагностика практичного досвіду (умінь)).*

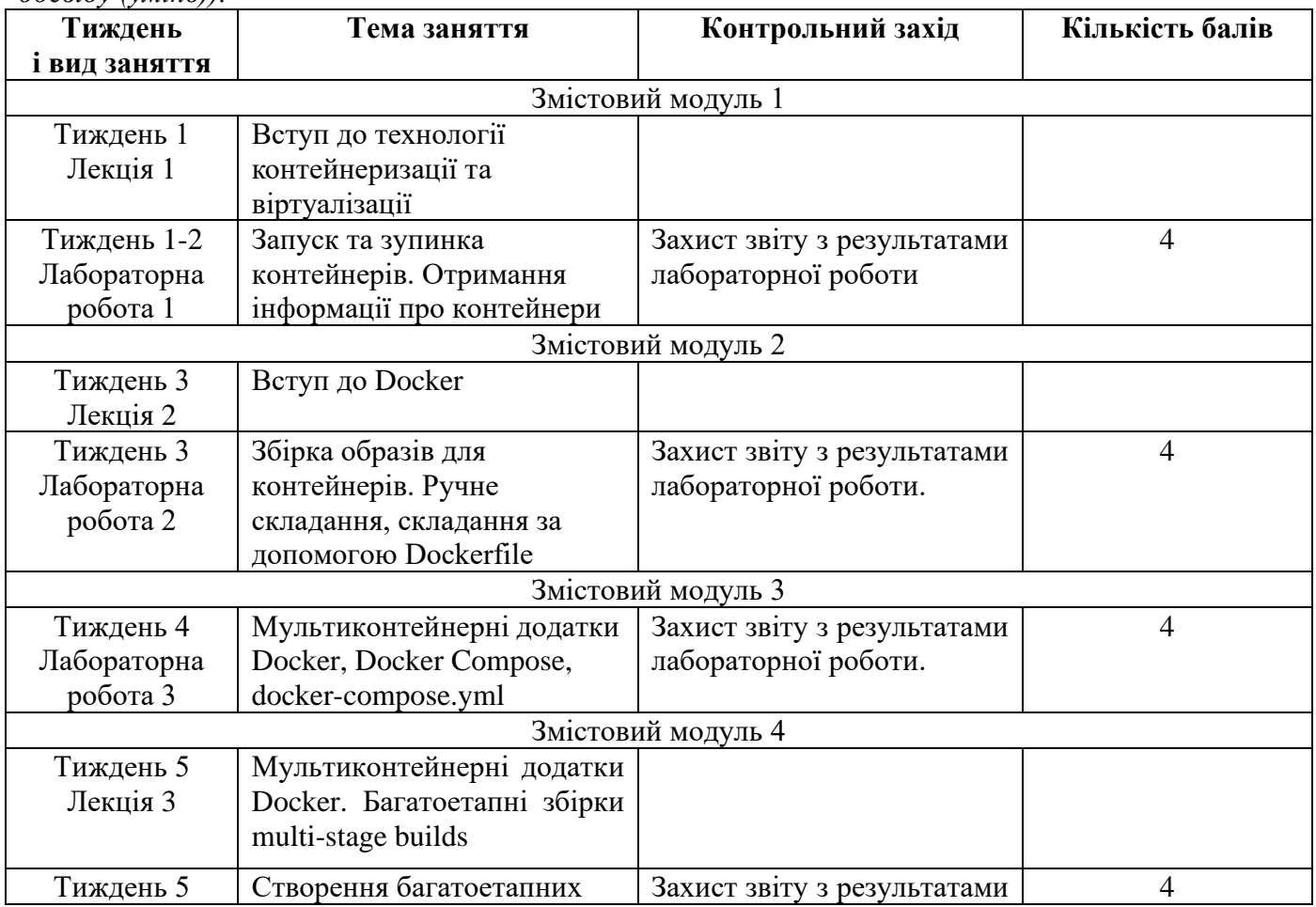

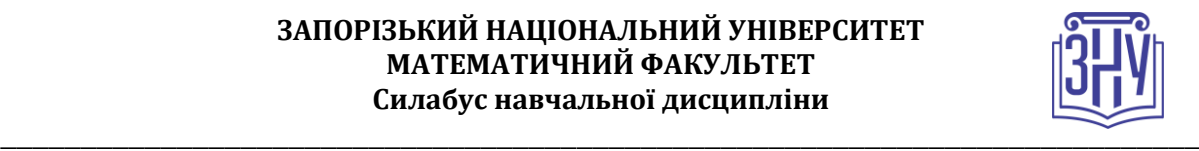

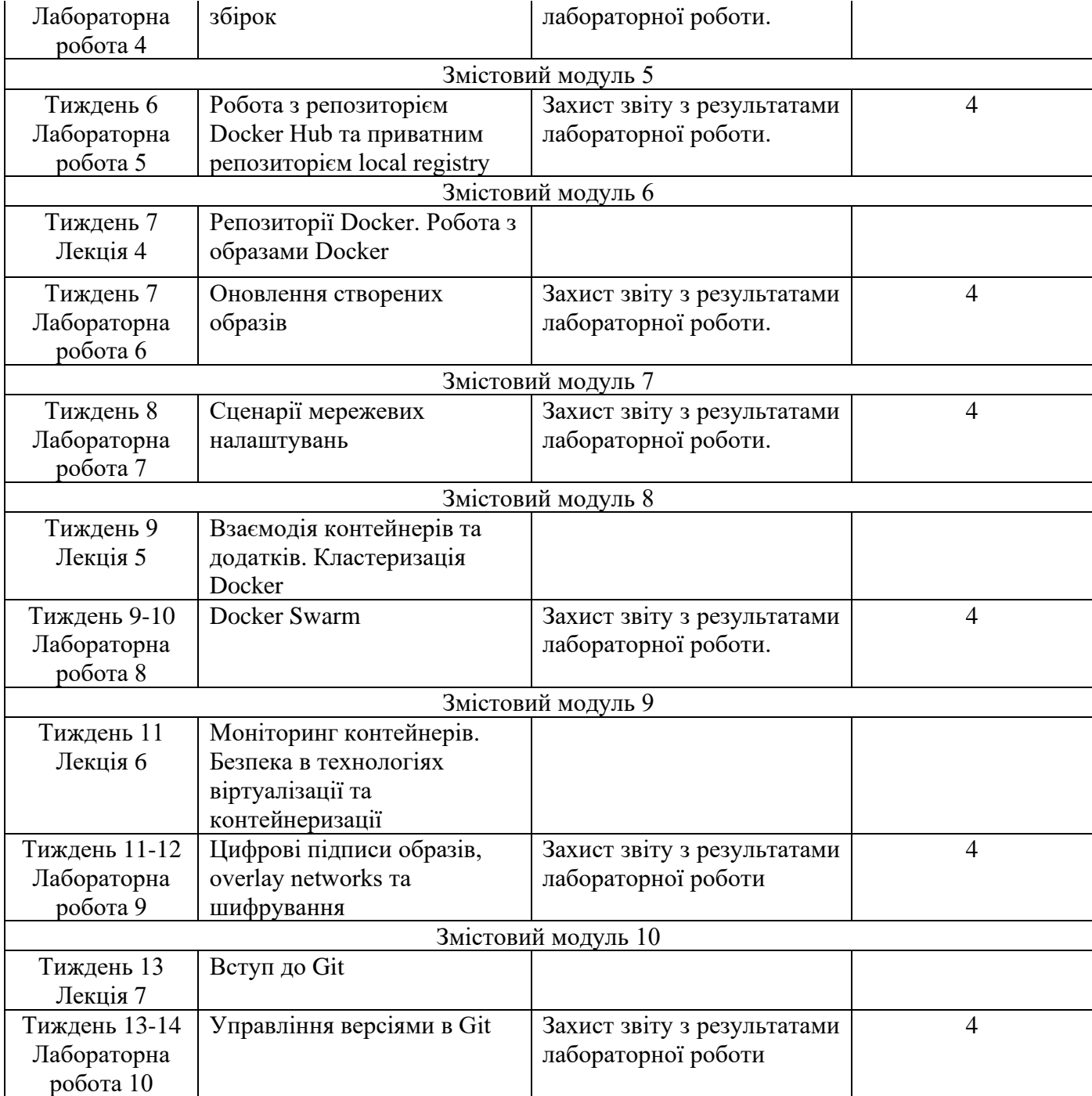

# **ОСНОВНІ ДЖЕРЕЛА**

- 1. Tolaram N. Software Development with Go. Cloud-Native Programming using Golang with Linux and Docker. Apress, 2023. 381 p.
- 2. Kane S. P., Matthias K. Docker: Up and Running. O'Reilly, 2023. 268 p.
- 3. Fouda E. A Complete Guide to Docker for Operations and Development: Test-Prep for the Docker Certified Associate (DCA) Exam. Apress, 2022. 197 p.
- 4. Brent B. Introducing GitHub. O'Reilly, 2018. 171 p.

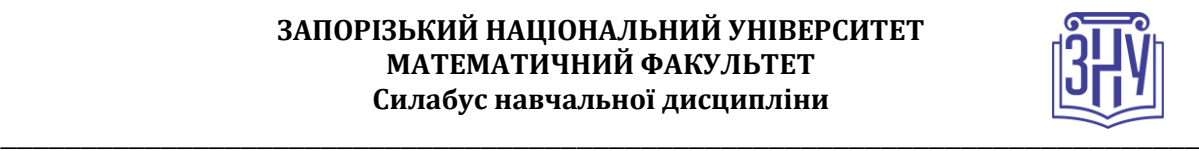

- 5. Тарнавський Ю.А., Кузьменко І.М. Організація комп'ютерних мереж: підручник: для студ. спеціальності 121 «Інженерія програмного забезпечення»та 122 «Комп'ютерні науки» – Київ : КПІ ім. Ігоря Сікорського, 2018. 259с.
- 6. Микитишин А. Г., Митник М.М., Стухляк П.Д., Пасічник В.В. Комп'ютерні мережі: навчальний посібник — Львів: «Магнолія 2006», 2013. 256 с.
- 7. Tanenbaum A.S., Feamster N., Wetherall D.J. Computer Networks Harlow: Pearson, 2021. 946p.
- 8. Docker: Accelerated, Containerized Application Development. URL: <https://www.docker.com/>
- 9. GitHub. URL:<https://github.com/>

# **РЕГУЛЯЦІЇ І ПОЛІТИКИ КУРСУ<sup>2</sup>**

### **Відвідування занять. Регуляція пропусків.**

*Інтерактивний характер курсу передбачає обов'язкове відвідування лекційних та лабораторних занять. Студенти, які за певних обставин не можуть відвідувати лабораторних або лекційних занять регулярно, мусять впродовж тижня узгодити із викладачем графік індивідуального відпрацювання пропущених занять. Окремі пропущенні завдання мають бути відпрацьовані на найближчій консультації впродовж тижня після пропуску. Відпрацювання занять здійснюється усно у формі співбесіди за питаннями, визначеними планом заняття. Студенти, які станом на початок екзаменаційної сесії мають понад 70% невідпрацьованих пропущених занять, до відпрацювання не допускаються.*

### **Політика академічної доброчесності**

*Роботи, у яких виявлено ознаки плагіату, до розгляду не приймаються і відхиляються без права перескладання. Якщо Ви не впевнені, чи підпадають зроблені Вами запозичення під визначення плагіату, будь ласка, проконсультуйтеся з викладачем.*

### **Використання комп'ютерів/телефонів на занятті**

*Використання мобільних телефонів, планшетів та інших гаджетів під час лекційних та лабораторних занять дозволяється виключно у навчальних цілях (для уточнення певних даних, перевірки правопису, перекладу, отримання довідкової інформації тощо). Будь ласка, не забувайте активувати режим «без звуку» до початку заняття.* 

*Під час виконання аудиторних заходів контролю (контрольних робіт, іспитів) використання гаджетів заборонено.*

### **Комунікація**

*Базовою платформою для комунікації викладача зі студентами є Moodle.* 

*Важливі повідомлення загального характеру – зокрема, оголошення про терміни подання контрольних робіт, коди та режими доступу до сесій у Zoom, GoogleMeet та ін. – розміщуються викладачем на форумі курсу. Для персональних запитів використовується сервіс приватних повідомлень. Відповіді на запити студентів подаються викладачем впродовж трьох робочих днів. Для оперативного отримання повідомлень про оцінки та нову інформацію, розміщену на сторінці курсу у Moodle, будь ласка, переконайтеся, що адреса електронної пошти, зазначена у Вашому профайлі на Moodle, є актуальною, та регулярно перевіряйте теку «Спам».* 

<sup>2</sup> *Тут зазначається все, що важливо для курсу: наприклад, умови допуску до лабораторій, реактивів тощо. Викладач сам вирішує, що треба знати студенту для успішного проходження курсу!*

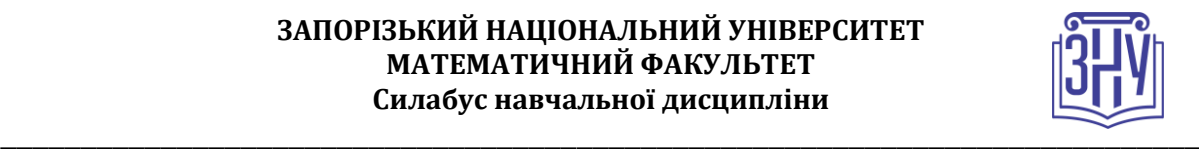

*Якщо за технічних причин доступ до Moodle є неможливим, або Ваше питання потребує термінового розгляду, направте електронного листа з позначкою «Важливо» на адресу vgorbenk[o@znu.edu.ua.](mailto:tupakhina@znu.edu.ua) У листі обов'язково вкажіть Ваше прізвище та ім'я, курс та шифр академічної групи.*

# *ДОДАТОК ДО СИЛАБУСУ ЗНУ – 2022-2023 рр.*

#### *ГРАФІК НАВЧАЛЬНОГО ПРОЦЕСУ 2022-2023 н. р.*

*[http://sites.znu.edu.ua/navchalnyj\\_viddil/1635.ukr.html](http://sites.znu.edu.ua/navchalnyj_viddil/1635.ukr.html)*

*АКАДЕМІЧНА ДОБРОЧЕСНІСТЬ.* Студенти і викладачі Запорізького національного університету несуть персональну відповідальність за дотримання принципів академічної доброчесності, затверджених *Кодексом академічної доброчесності ЗНУ***:** https://www.znu.edu.ua/ukr/university/pidrozdily/1165/11704/12531. *Декларація академічної доброчесності здобувача вищої освіти* (додається в обов'язковому порядку до письмових кваліфікаційних робіт, виконаних здобувачем, та засвідчується особистим підписом): https://www.znu.edu.ua/pidrozdily/viddil\_monitoryngu/2020/deklar-akad-dobr.pdf.

*НАВЧАЛЬНИЙ ПРОЦЕС ТА ЗАБЕЗПЕЧЕННЯ ЯКОСТІ ОСВІТИ.* Перевірка набутих студентами знань, навичок та вмінь (атестації, заліки, іспити та інші форми контролю) є невід'ємною складовою системи забезпечення якості освіти і проводиться відповідно до *Положення про організацію та методику проведення поточного та підсумкового семестрового контролю навчання студентів ЗНУ*: <https://tinyurl.com/y9tve4lk>**.**

*ПОВТОРНЕ ВИВЧЕННЯ ДИСЦИПЛІН, ВІДРАХУВАННЯ.* Наявність академічної заборгованості до 6 навчальних дисциплін (в тому числі проходження практики чи виконання курсової роботи) за результатами однієї екзаменаційної сесії є підставою для надання студенту права на повторне вивчення зазначених навчальних дисциплін. Порядок повторного вивчення визначається *Положенням про порядок повторного вивчення навчальних дисциплін та повторного навчання у ЗНУ*:<https://tinyurl.com/y9pkmmp5>. Підстави та процедури відрахування студентів, у тому числі за невиконання навчального плану, регламентуються *Положенням про порядок переведення, відрахування та поновлення студентів у ЗНУ*[: https://tinyurl.com/ycds57la.](https://tinyurl.com/ycds57la)

*НЕФОРМАЛЬНА ОСВІТА.* Порядок зарахування результатів навчання, підтверджених сертифікатами, свідоцтвами, іншими документами, здобутими поза основним місцем навчання, регулюється *Положенням про порядок визнання результатів навчання, отриманих у неформальній освіті*[: https://tinyurl.com/y8gbt4xs.](https://tinyurl.com/y8gbt4xs)

*ВИРІШЕННЯ КОНФЛІКТІВ.* Порядок і процедури врегулювання конфліктів, пов'язаних із корупційними діями, зіткненням інтересів, різними формами дискримінації, сексуальними домаганнями, міжособистісними стосунками та іншими ситуаціями, що можуть виникнути під час навчання, регламентуються *Положенням про порядок і процедури вирішення конфліктних ситуацій у ЗНУ*:<https://tinyurl.com/ycyfws9v>. Конфліктні ситуації, що виникають у сфері стипендіального забезпечення здобувачів вищої освіти, вирішуються стипендіальними комісіями факультетів, коледжів та університету в межах їх повноважень, відповідно до: *Положення про порядок призначення і виплати академічних стипендій у ЗНУ*: [https://tinyurl.com/yd6bq6p9;](https://tinyurl.com/yd6bq6p9) *Положення про призначення та виплату соціальних стипендій у ЗНУ*: [https://tinyurl.com/y9r5dpwh.](https://tinyurl.com/y9r5dpwh) 

*ПСИХОЛОГІЧНА ДОПОМОГА.* Телефон довіри практичного психолога (061)228-15-84 (щоденно з 9 до 21).

*ЗАПОБІГАННЯ КОРУПЦІЇ.* Уповноважена особа з питань запобігання та виявлення корупції (Воронков В. В., 1 корп., 29 каб., тел. +38 (061) 289-14-18).

*РІВНІ МОЖЛИВОСТІ ТА ІНКЛЮЗИВНЕ ОСВІТНЄ СЕРЕДОВИЩЕ.* Центральні входи усіх навчальних корпусів ЗНУ обладнані пандусами для забезпечення доступу осіб з інвалідністю та інших маломобільних груп населення. Допомога для здійснення входу у разі потреби надається черговими охоронцями навчальних корпусів. Якщо вам потрібна спеціалізована допомога, будь-ласка, зателефонуйте (061) 228-75-11 (начальник охорони). Порядок супроводу (надання допомоги) осіб з інвалідністю та інших маломобільних груп населення у ЗНУ: [https://tinyurl.com/ydhcsagx.](https://tinyurl.com/ydhcsagx) 

*РЕСУРСИ ДЛЯ НАВЧАННЯ. Наукова бібліотека*: [http://library.znu.edu.ua](http://library.znu.edu.ua/). Графік роботи абонементів: понеділок – п'ятниця з 08.00 до 17.00; субота з 09.00 до 15.00.

## *ЕЛЕКТРОННЕ ЗАБЕЗПЕЧЕННЯ НАВЧАННЯ (MOODLE): https://moodle.znu.edu.ua*

Якщо забули пароль/логін, направте листа з темою «Забув пароль/логін» за адресами:

· для студентів ЗНУ - moodle.znu@gmail.com, Савченко Тетяна Володимирівна

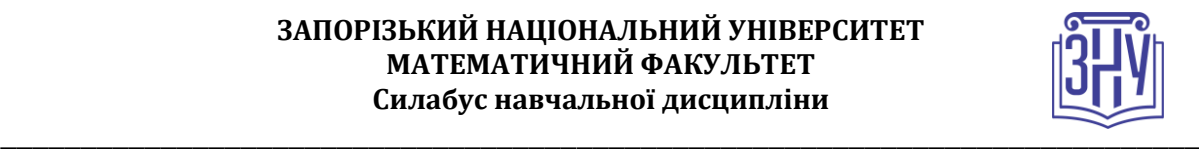

· для студентів Інженерного інституту ЗНУ - alexvask54@gmail.com, Василенко Олексій Володимирович У листі вкажіть: прізвище, ім'я, по-батькові українською мовою; шифр групи; електронну адресу. Якщо ви вказували електронну адресу в профілі системи Moodle ЗНУ, то використовуйте посилання для відновлення паролю https://moodle.znu.edu.ua/mod/page/view.php?id=133015.

*Центр інтенсивного вивчення іноземних мов*: http://sites.znu.edu.ua/child-advance/ *Центр німецької мови, партнер Гете-інституту*: https://www.znu.edu.ua/ukr/edu/ocznu/nim *Школа Конфуція (вивчення китайської мови)*: http://sites.znu.edu.ua/confucius